## **HOW TO READ A FINDING AID TO REQUEST SPECIFIC FILES**

In this example, the researcher wants to consult the *Notes for six debates* file in series 1 of the Francis Huston Wallace fonds. The finding aid in Discover Archives, shown below, provides the information you need to request the file.

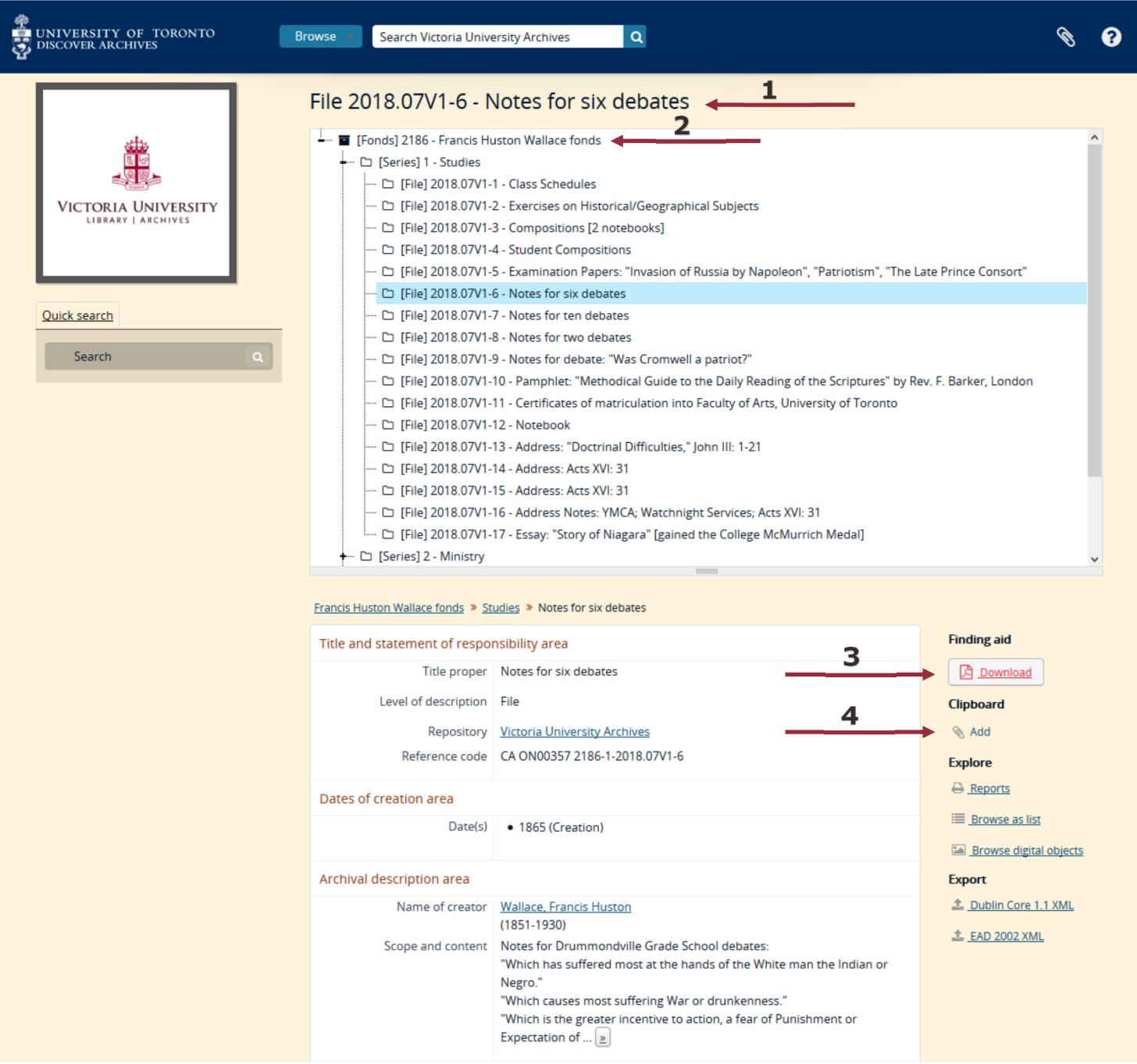

**1** The numbers represent the accession number (2018.07V), box number (1), and file number (6). The file title is also included (Notes for six debates).

- $\Rightarrow$  The information displayed will change depending on what you have selected. In this example the file being requested was clicked and is selected—it's highlighted in blue.
- **2** Name and number of the fonds.
- **3** You can download a PDF summary of the finding aid to review.

**4** You can add multiple file descriptions, or entire series, to your clipboard and export them to generate a list of the material you wish to consult. Use the paperclip button on the top right of the page to create an export of all the files you've added.

## **HOW TO READ A FINDING AID TO REQUEST SPECIFIC FILES**

In this example, the researcher wants to consult the *Notes for six debates* file in series 1 of the Francis Huston Wallace fonds. The finding aid on our website, shown below, provides the information you need to request the file.

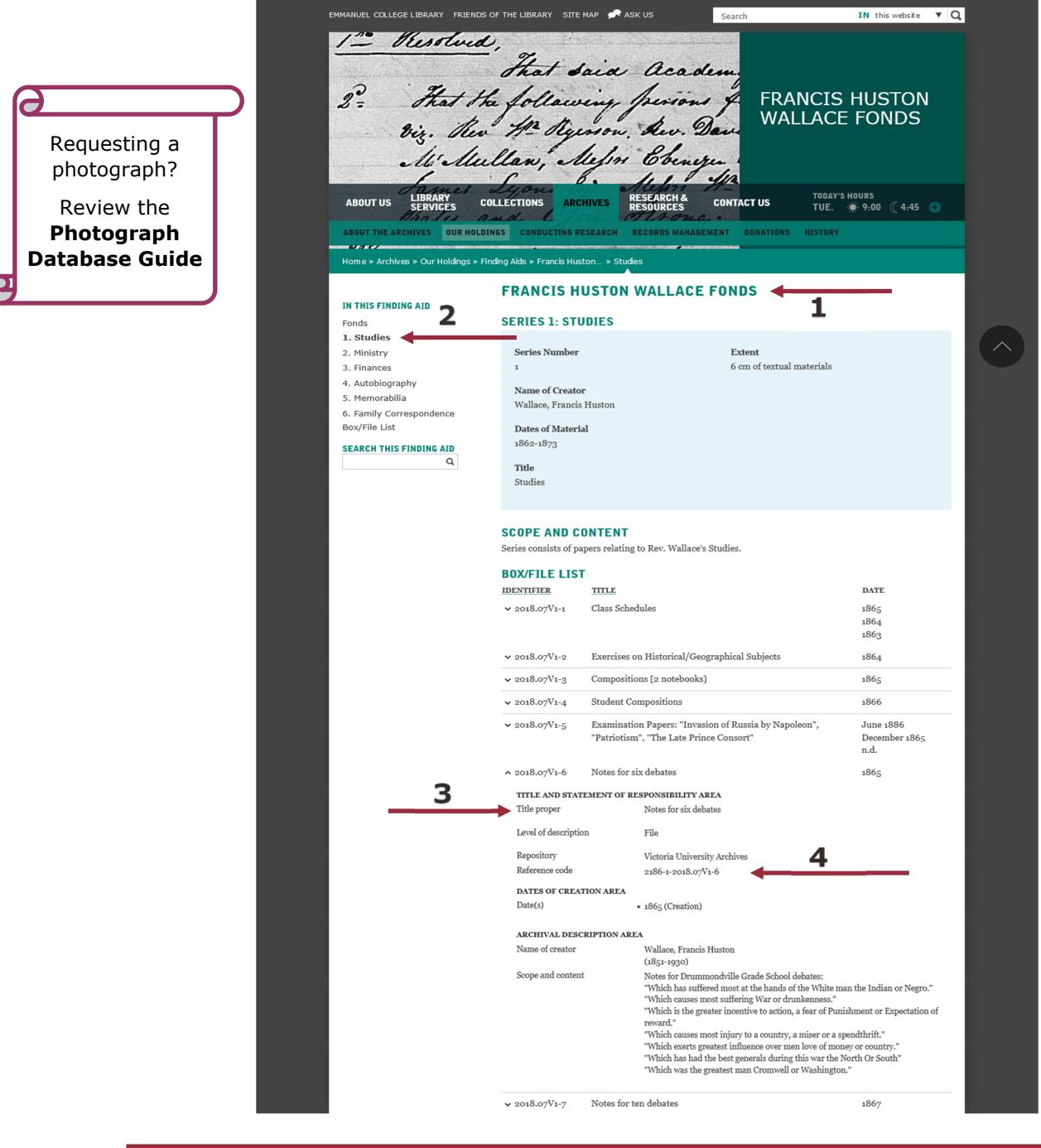

## **1** Fonds name.

**2** Navigate through the fonds level and different series on the right. Whatever you select will appear **bold** and the information displayed (including box/file lists) will change depending on what you've selected.

**3** File title.

**4** This series of numbers represent the fonds number (2186), series number (1), accession number (2018.07V), box number (1), and file number  $(6)$ . **Note!** This information is not displayed by default. Click on the chevron  $(\vee)$  to display the full record.

To keep track of what you're interested in, copy/paste relevant information into a spreadsheet or text document.

## **Include the information in 1, 3, and 4 when requesting files.**

Example: Frances Huston Wallace fonds. Notes for six debates. 2186-1-2018.07V1-6.